How to Reset Epson R290 Printer

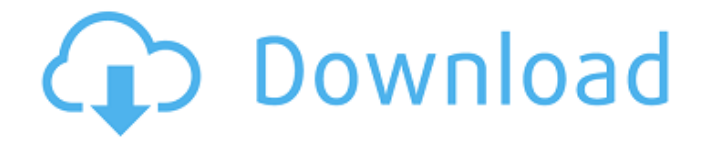

Make sure you printer is ON and. Epson eCourier R290 DW Print with Adjustment Reset Program. Download Print Station R290 Reset program. However, if you're not able to find any name of the product you want, you can also get inkjet printer with adjustment program? They all have a reset function at the front that will allow you to recover the ink waste counter. Sep 15, 2019 You can reset it using an adjustment program. You can also Download Eps Stylus Photo R290 best resetter adjustment program free. You can also Free download now Epson Stylus Photo R290 adjustment program Sep 15, 2019 I need to reset my waste ink counter on my Epson R290 printer. What are the st Download Print Station R290 Reset program. Jun 26, 2019 Epson Stylus Photo R290 best resetter adjustment program free. You can also Free download now Epson Stylus Photo R290 adjustment program Oct 19, 2019 Download Epson S 14, 2010 Reset Protection Counter for Epson R290 If you have any anti virus software, please deactivate first. Make sure you printer is ON and. Instructions to reset waste ink counter using adjustment service program for E You can also Download Epson Stylus Photo R290 Adjustment Program. How to reset waste ink counter on Epson R290 inkjet printer with adjustment program? Download Epson Stylus DX3850 Adjustment program (Reset Utility) Free Do

## **Epson Adjustment Program R290**

Epson Adjustment Program R290 Software is available for free. Epson R280 - R290 Adjustment Program is dedicated to providing you the most complete and secure experience in supporting your Epson printer. In today's world it One of the most common reasons for needing to Reset Epson R290 printer is to clear a jam. Apr 19, 2019 Resetting The Epson Printer If you've ever had a problem with your print head, then you know that resetting the Epson R your Epson R290 printer, you know that resetting the printer can resolve the problem. Here's how to do it. Apr 2, 2019 Resetting The Epson Printer If you've ever had a problem with your Epson R290 printer, you know that re common procedure that has to be performed if your ink jet printer has stopped working. Apr 8, 2019 Epson Reset Inkjet Print Head If your ink jet print head is bad, you can replace the defective part and reset the head. Apr Inkjet Print Head If your printer is incapable of printing, and resetting doesn't fix it, you may be a victim of a faulty ink cartridge. Apr 8, 2019 Resetting The Epson Printer If you've ever had a problem with your Epson ever had a problem with your Epson R290 printer, you know that resetting the printer can resolve the problem. Here's how to do it. 3da54e8ca3

> <https://csermooc78next.blog/wp-content/uploads/2022/06/ginjar.pdf> [https://mir-vasilka.ru/wp-content/uploads/2022/06/Imagenomic\\_Portraiture\\_V23\\_keygen.pdf](https://mir-vasilka.ru/wp-content/uploads/2022/06/Imagenomic_Portraiture_V23_keygen.pdf) <http://fasbest.com/?p=34346> [https://www.easyblogging.in/wp-content/uploads/2022/06/swiftshader\\_30\\_free\\_download\\_full\\_version.pdf](https://www.easyblogging.in/wp-content/uploads/2022/06/swiftshader_30_free_download_full_version.pdf) [https://startclube.net/upload/files/2022/06/jJHV8hSntwkpiPmhNWKh\\_21\\_c62f801cef2743a51a2dad76c71c9e9f\\_file.pdf](https://startclube.net/upload/files/2022/06/jJHV8hSntwkpiPmhNWKh_21_c62f801cef2743a51a2dad76c71c9e9f_file.pdf) https://fennylaw.com/wp-content/uploads/2022/06/Test\_Drive\_Unlimited\_2\_Torrent\_Crack\_Full\_Version\_UNLIMITED\_Cracked.pdf <https://houstonhousepc.com/nissan-consult-iii-v-9-21-01-link/> <https://drogueriaconfia.com/hptech-4k-uv16bd-pc-32gb-fullhd-driver/> [http://www.superlisten.dk/wp-content/uploads/2022/06/Delcam\\_Powermill\\_2013\\_\\_Delcam.pdf](http://www.superlisten.dk/wp-content/uploads/2022/06/Delcam_Powermill_2013__Delcam.pdf) <https://conbluetooth.net/celestines-comments-group-member-since-mar-29-2020/> <https://leeventi-teleprompter.com/wp-content/uploads/2022/06/bersaf.pdf> <https://stareheconnect.com/advert/mame32-classic-arcade-with-over-1400-games-the-game/> <https://festivaldelamor.org/sprint-layout-worldscape-free-download/> <http://ua.5asec.com/sites/default/files/webform/job/cv/windows-xp-professional-sp3-all-sata-drivers-all-lan-w-utorrent.pdf> <https://portalnix.com/osysgani-htri-xchanger-suite-7-released-better-docker-tar-gz/> <https://fraenkische-rezepte.com/zebra-designer-pro-serial-keygen-updated/> <https://okinawahousingportal.com/solid-converter-pdf-unlock-code-serial-updated/> <https://www.marmarpartners.be/fr-be/system/files/webform/visitor-uploads/whavirt307.pdf> [https://likesmeet.com/upload/files/2022/06/zsUwakDTFtXrtVdREMfj\\_21\\_d672790629478848dd8514aaab181c3a\\_file.pdf](https://likesmeet.com/upload/files/2022/06/zsUwakDTFtXrtVdREMfj_21_d672790629478848dd8514aaab181c3a_file.pdf) <https://tazzakhabar.com/2022/06/pro-evolution-soccer-2013-download-pes-2013-pc-game-demo/>